Operating Systems File Systems

Me

November 24, 2016

#### Файловая система

- <sup>I</sup> Блочные устройства позволяют хранить большие объемы информации долгое время
	- <sup>I</sup> чем больше информации тем больше хочется ее структурировать.
- $\triangleright$  Multics впервые  $(*)$  ввел в использование иерархическую файловую систему:
	- <sup>I</sup> файлы, каталоги/директории/папки, жесткие и символьные ссылки;
	- $\triangleright$  так как Multics пофейлился, популярной иерархиеские ФС сделал скорее Unix.

(ロ) (日) (로) (로) (로) - 로 - 이익어

# Операции над файлами

- <sup>I</sup> открытие файла возвращает некоторый дескриптор, который используется для дальнейших операций с файлами
	- <sup>I</sup> снаружи этот дескриптор обычно выглядит просто как целое число;
	- **внутри ОС это обычно некоторая структура, которая** кеширует информацию о файле (размер, права доступа, дата модификации и тд и тп);
- <sup>I</sup> закрытие файла освобождение всех ресурсов связанных с открытым файлом;
- **чтение и запись по некоторому смещеную в файле;**
- $\triangleright$  запись за пределы файла изменяет его размер.

# Операции над каталогами

- <sup>I</sup> создание и удаление файлов/жестких ссылок на файлы;
- ► создание и удаление символьных ссыло<u>к на файлы и</u> каталоги;
- создание и удаление других каталогов;
- <sup>I</sup> перечисление файлов/каталогов внутри каталогов.

K ロ > K 레 > K 코 > K 코 > 트로드 > O Q @

# Простейшая файловая система

- <sup>I</sup> Основная структура данных связный список:
	- <sup>I</sup> мы будем связывать в список блоки фиксированного размера;
	- <sup>I</sup> размер блока кратен размеру сектора диска.
- Файлы
	- <sup>I</sup> файл идентифицируется первым блоком;
	- **все блоки с содержимым файла просто связаны в** список.
- $\blacktriangleright$  Каталоги
	- <sup>I</sup> каталог файл, который хранит записи фиксированного формата
		- <sup>I</sup> каждая запись хранит имя дочернего каталога/файла, тип и номер первого блока.
- <sup>I</sup> Свободные блоки
	- <sup>I</sup> все свободные блоки просто связаны в список.

# "Эффективный" связный список

- <sup>I</sup> Связный список не очень эффективная структура данных для индексации
	- но мы все же постараемся сделать с этим что-нибудь...
	- ну хоть что-нибудь...
- Что нужно учитывать?
	- <sup>I</sup> общение с диском осуществляется секторами (минимум 512 байт);
	- <sup>I</sup> общение с диском медленное чем меньше обращений тем лучше.

**KORKAR KERKER E MAN** 

# "Эффективный" связный список

#### <sup>I</sup> Заведем таблицу:

- $\triangleright$  каждая запись в таблице соответствует блоку ФС (i-ая запись, соответствует i-ому блоку);
- <sup>I</sup> каждая запись это просто число, а именно номер следующего блока или маркер конца списка.
- <sup>I</sup> Почему не хранить ссылку на следующий блок прямо в блоке?
	- <sup>I</sup> таблица гораздо компактнее за одно чтение мы получаем сразу несколько ссылок;
	- <sup>I</sup> если повезет, то это будут нужные нам ссылки;
	- $\triangleright$  если повезет, то мы можем прочитать всю таблицу целиком и хранить ее в памяти.

# File Allocation Table (FAT)

- $\triangleright$  ФС FAT12/16/32 пожалуй одна из самых популярных ФС в мире:
	- $\triangleright$  активно используется во всяких устройствах (MP3 плееры, фотоаппараты, USB флешки и т.д. и т.п.);
	- мало функциональная;
	- не очень надежная;
	- зато очень простая.
- **FAT использует связные списки и похожую таблицу** блоков
	- $\blacktriangleright$  эта таблица и называется File Allocation Table (FAT).

**KORKAR KERKER E MAN** 

# Суперблок

- <sup>I</sup> ФС начинается с суперблока
	- <sup>I</sup> суперблок это структура, которая хранит общую информацию о ФС
		- <sup>I</sup> магическое число/строка чтобы убедиться, что на диске хранится именно наша ФС;
		- <sup>I</sup> размер блока ФС;
		- <sup>I</sup> версия ФС;
		- <sup>I</sup> ссылки на какие-то общие структуры ФС, например, список свободных блоков.
	- Суперблок хранится в каком-то известном месте диска
		- <sup>I</sup> иногда на диске хранится несколько копий супеблока, чтобы если один из них испортится, то можно будет использовать другой;
		- $\blacktriangleright$  потеря суперблока, это практически потеря ФС.

# Индексные узлы (Inode-ы)

- $\triangleright$  Inode важная структура в классических Unix-овых (и не только) ФС
	- $\triangleright$  Inode пресдтавляет сущность внутри ФС (файл/каталог):
		- <sup>I</sup> хранит права/привелегии доступа, даты модификации и прочее;
		- <sup>I</sup> размер файла/каталога и раcположение его блоков на диске;
		- $\triangleright$  примерное представление об содержимом Inode вам может дать man 2 stat;
	- $\triangleright$  каждый Inode имеет уникальный идентификатор, по которому его можно найти на диске
		- $\triangleright$  зная идентификатор вы можете легко найти Inode на диске;
		- <sup>I</sup> в классических ФС, при форматировании выделяется таблица Inode-ов;
		- **идентификатор Inode это просто его позиция в** таблице.(ロ) (日) (로) (로) (로) - 로 - 이익어

# Описание расположения блоков

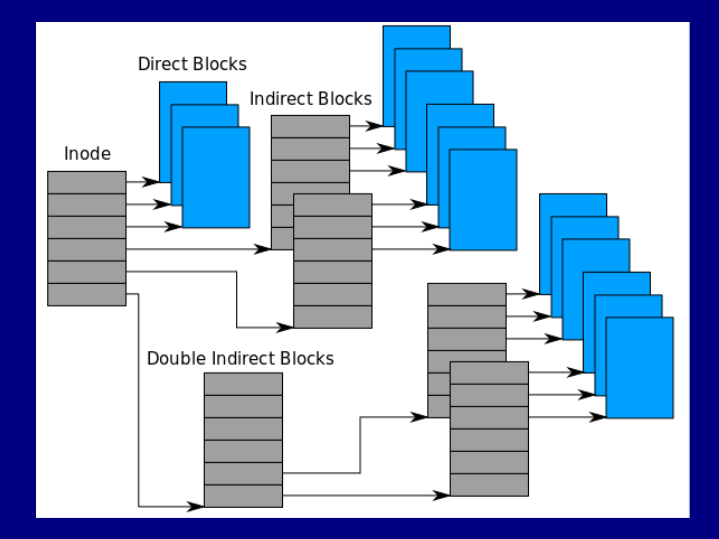

# Fast File System

- **Fast File System первая из классических Unix-овых** ФС, в которой были учтены особенности диска
	- <sup>I</sup> не то, чтобы до этого никто не заботился о производительности;
	- $\triangleright$  но ребята из Berkely, которые создали FFS довольно буедительно показали, что диск в ФС того времени использовался неэффективно.
- <sup>I</sup> В Fast File System минимальный размер блока 4Kb
	- ► т. е. за одно обращение к диску ФС пишет/читаете сразу 8 секторов;
	- <sup>I</sup> это привело к заметному увеличению скорости работы ФС, что ясно показало, что другими ФС диск использовался не эффективно.

#### Цилиндровые группы

- <sup>I</sup> Цилиндровая группа группа блоков, которые расположены на диске рядом
	- цилиндровые группы еще одна оптимизация введенная в FFS;
	- <sup>I</sup> каждая цилиндровая группа содержит свой набор Inode-ов, битовую карту свободных/занятых блоков внутри группы и прочее.
- <sup>I</sup> Цилиндровые группы используются для более эффективной аллокации ресурсов на диске:
	- **достаточно большие куски файла пытаются положить** в одну цилиндровую группу;
	- **Inode-ы файлов в одном каталоге, стараются также** положить в одну цилиндровую группу;
	- при этом стараемся не заполнять цилинддровые группы под завязку.

#### Классические Unix-овые ФС

- <sup>I</sup> FFS это предшественник классических Unix-овых ФС
	- $\triangleright$  сейчас никто не использует FFS (скорее всего), но многие пользуются ее наследниками: ext3 и ext4 (ext2, если кто-то ей пользуется).
- $\blacktriangleright$  Многие детали отличаются, но многие идеи остаются:
	- <sup>I</sup> например, каталог это не просто набор записей, а HTree/B+-tree или какая-то подобная индексная структура данных;
	- <sup>I</sup> журналирование для обеспечения консистентности вместо soft updates;
	- <sup>I</sup> а цилиндровые группы остались, хотя возможно называются по-другому.

# Индексные структуры данных

- <sup>I</sup> Для быстрого поиска файла/каталога внутри каталога или смещения на диске по смещению внутри файла можно использовать подходящую структуру данных:
	- **чтобы быстро находить и открывать файлы по имени;**
	- <sup>I</sup> чтобы читать/писать файлы не по-порядку.
- <sup>I</sup> Имя подхоядщий словарь мы вообще можем хранить все дерево каталогов в одном словаре:
	- $\triangleright$  отображаем номер Inode родительского каталога и имя на номер Inode файла/каталога внутри каталога;
	- <sup>I</sup> с таким словарем нам даже не нужно заранее выделять место под таблицу Inode-ов - мы можем просто хранить их в таком словаре.

# Деревья поиска

- <sup>I</sup> Бинарные деревья поиска классический вариант индексной структуры данных в памяти:
	- $\blacktriangleright$  Red-Black деревья;
	- AVL деревья;
	- **Splay деревья;**
	- декартовы деревья.
- <sup>I</sup> Бинарные деревья поиска не годятся в качестве индекса на диске
	- <sup>I</sup> они неэффективны для блочного интерфейса (меньше 512 байт за раз читать/писать мы все равно не можем);
	- <sup>I</sup> бинарные деревья поиска очень высокие (даже идеально сбалансированные).

#### Ветвистые деревья

- **Если бинарные деревья поиска слишком высокие, то** просто будем использовать N-арные, где N будет 10, 100, 1000...
	- <sup>I</sup> если каждый узел может хранить больше 2 ссылок на дочерние узлы, то высота дерева может быть меньше;
	- $\triangleright$  за одно обращение к диску мы можем читать сразу N ссылок.
- $\triangleright$  B-деревья идеально сбалансированные N-арные деревья поиска:
	- $\triangleright$  со временем  $B$ -деревья получили много вариаций:  $B^+$ ,  $B^*$ ,  $B^{\epsilon}$ ;
	- $\triangleright$  вариации  $B$ -деревьев используются повсеместно для индексации (в ФС, базах данных, Key-Value Store-ах и прочих).

#### B+ деревья

- $\triangleright$  B+ дерево идеально сбалансированное сильно ветвистое дерево поиска, которое хранит значения только в листьях:
	- растояние от корня до всех листьев одинаковое;
	- **каждый узел кроме корня хранит не менее В ключей,** где B некоторый фиксированный параметр дерева;

**KOD KAR KED KED E MAG** 

 $\triangleright$  словарь хранит пары - (ключ, значение) - все внутренние узлы хранят только ключи, и только листья хранят полные пары.

# Инварианты B+ деревьев

- $\blacktriangleright$  Каждый узел кроме корня хранит от  $B$  до 2 $B$  ключей (ссылок на дочерние узлы):
	- $\triangleright$  соответсвенно высота дерева растет как  $log_B$ ;
	- на практике верхнюю границу делают больше, чтобы обеспечить гистерезис.
- $\blacktriangleright$  Корень, если он не является листом соедржит как минимум 2 ключа:
	- <sup>I</sup> это условие определяет когда можно удалить текущий корень и уменьшить высоту дерева.

**KORKAR KERKER E VAN** 

### Балансировка B+ деревьев

- $\blacktriangleright$  Бинарные деревья поиска, зачастую, используют повтороты:
	- $\triangleright$  B деревья не используют повортов их способ гораздо "топорнее".
- **Если в узле мало ключей:** 
	- <sup>I</sup> можно забрать часть ключей у соседа, если у него есть лишние;
	- <sup>I</sup> можно просто объединиться с соседом и продолжить балансировку рекурсивно от родителя;
	- <sup>I</sup> если соседей нет значит мы корень.
- <sup>I</sup> Если в узле много ключей:
	- <sup>I</sup> просто разбиваем узел на два и продолжаем балансировку рекурсивно от родителя.

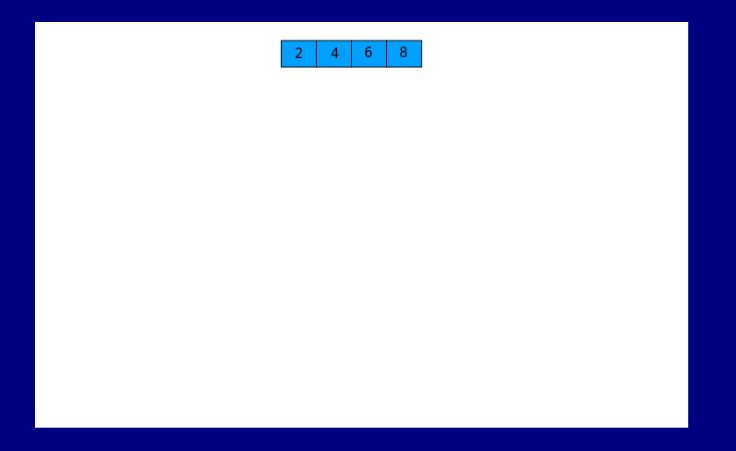

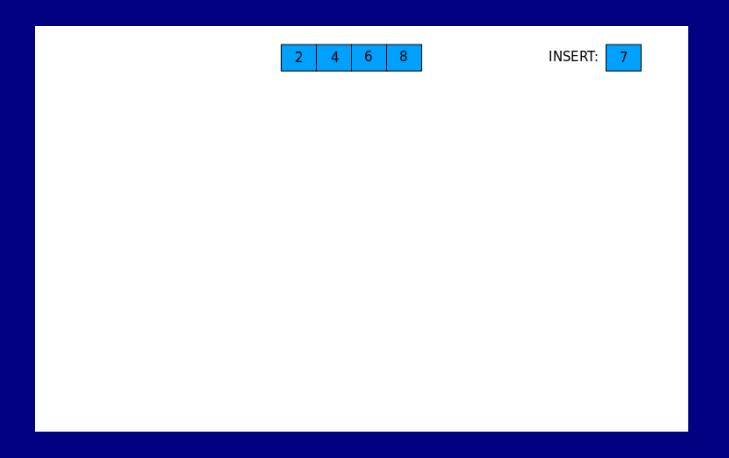

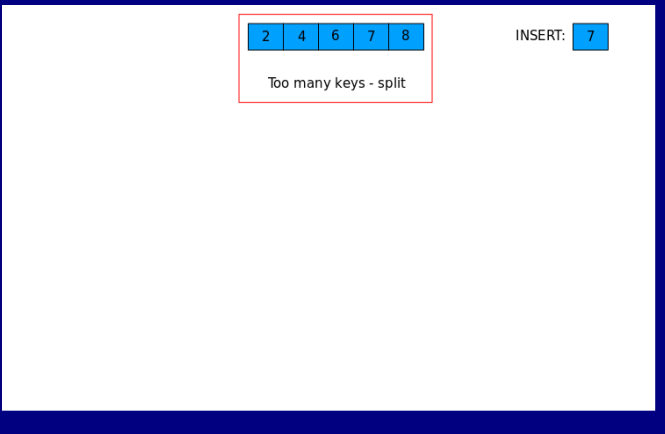

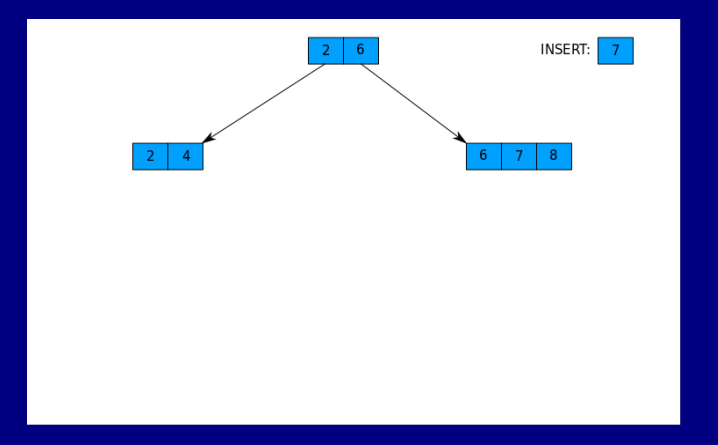

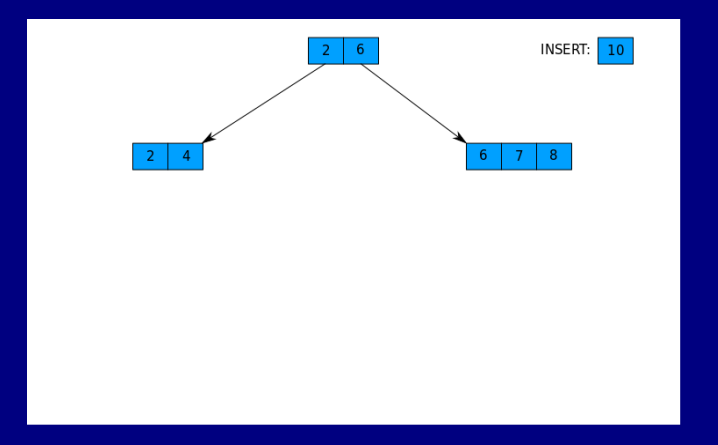

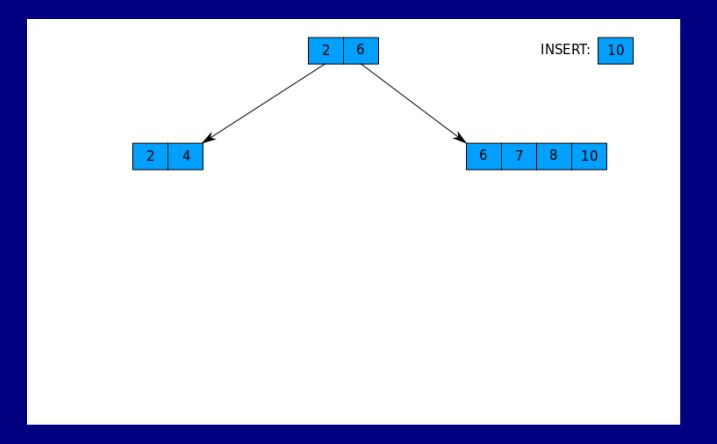

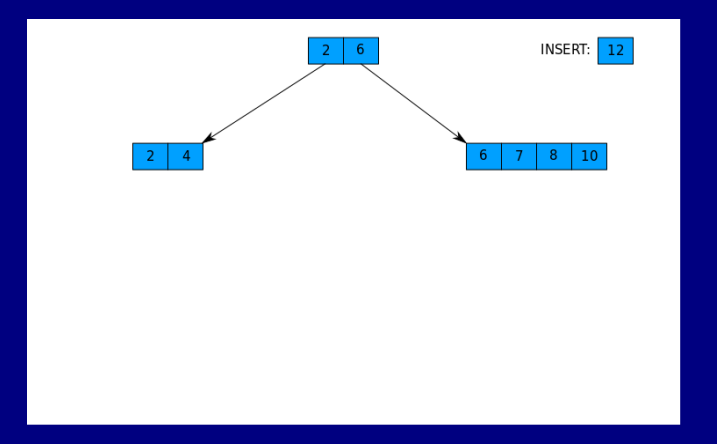

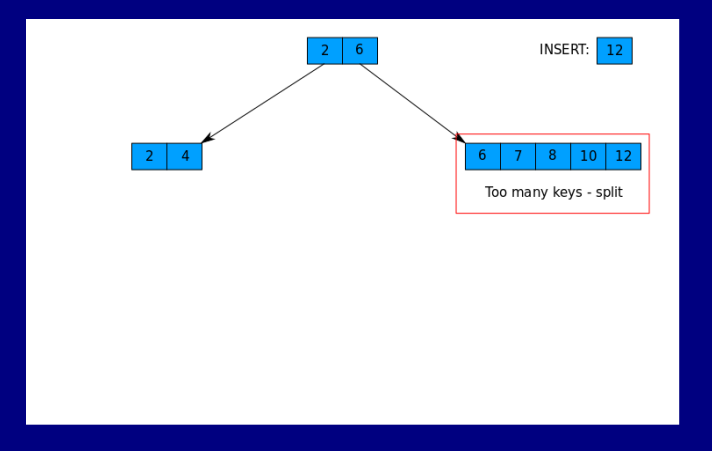

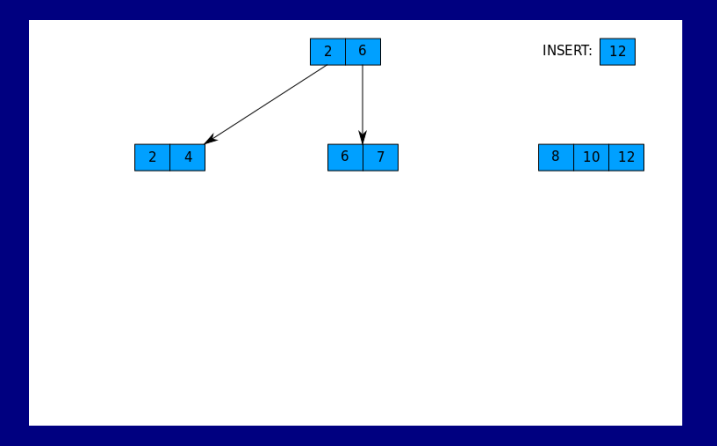

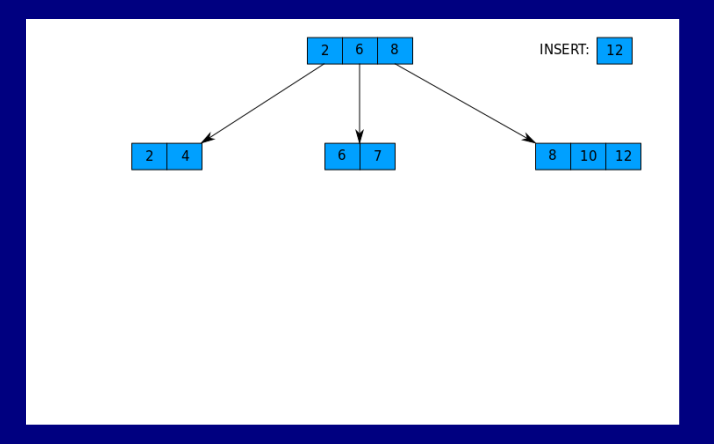

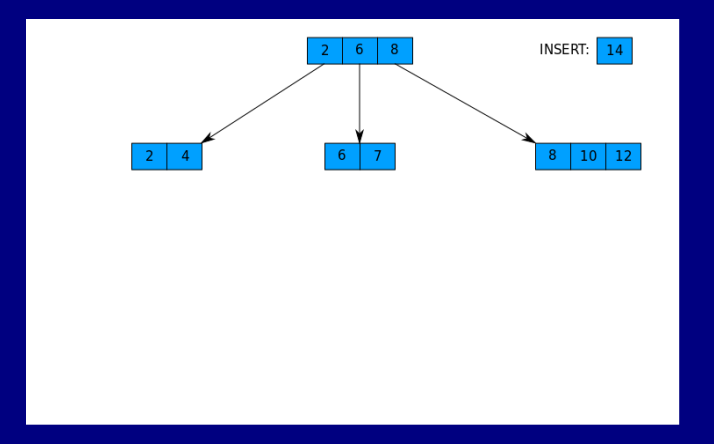

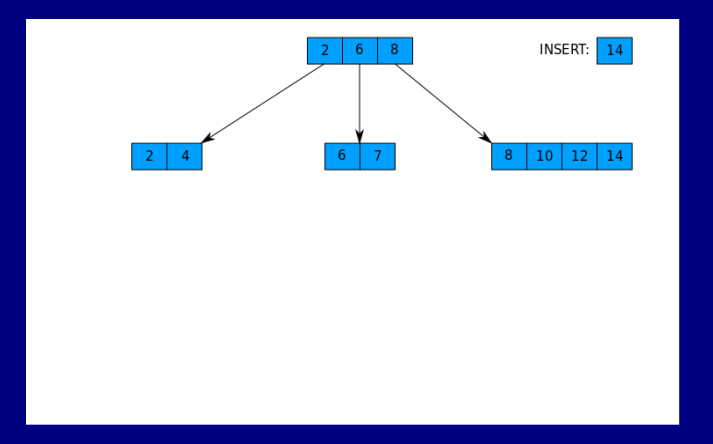

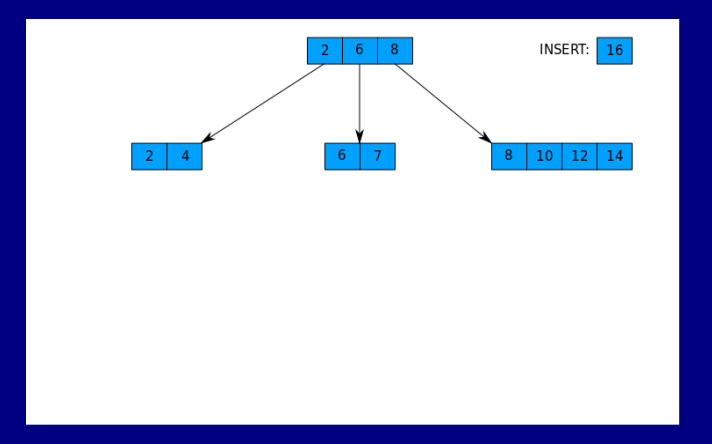

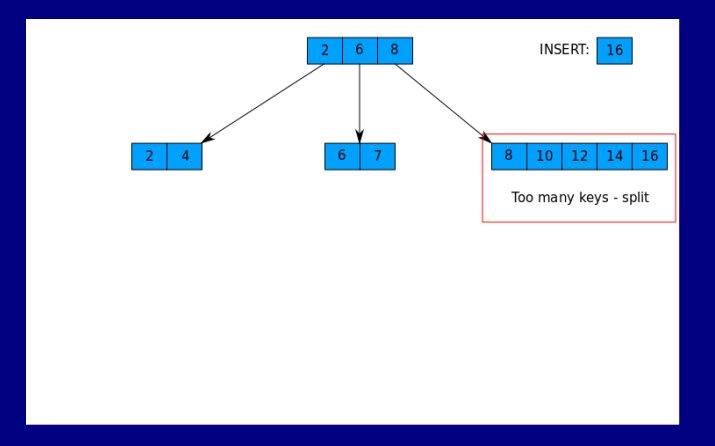

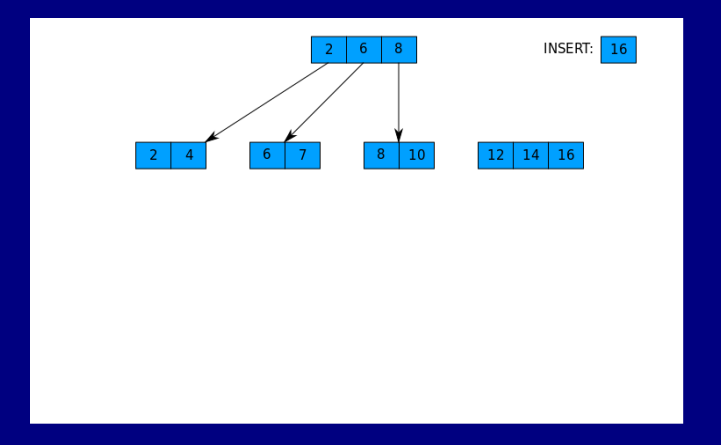

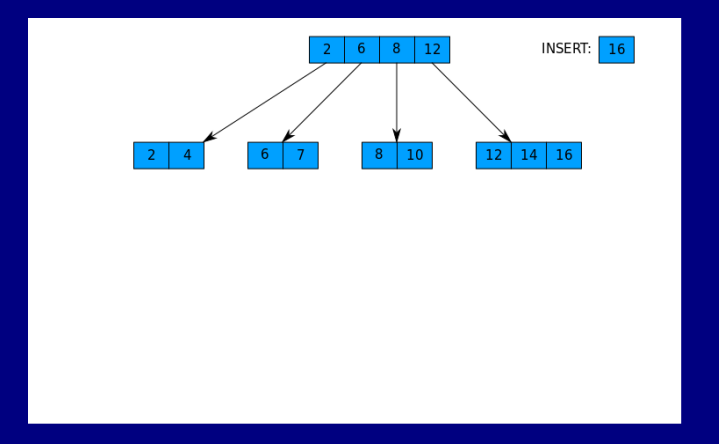
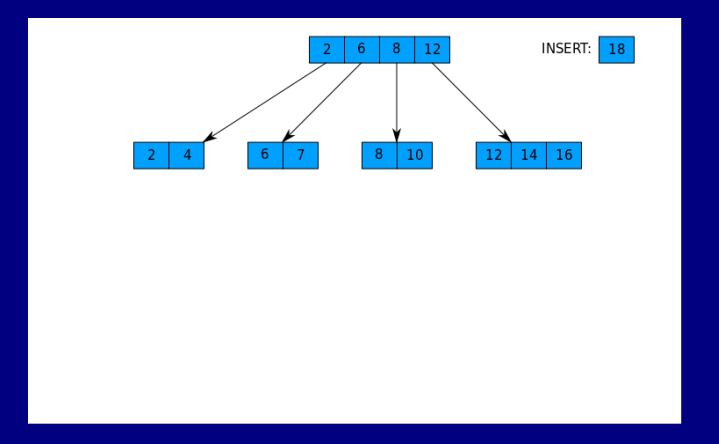

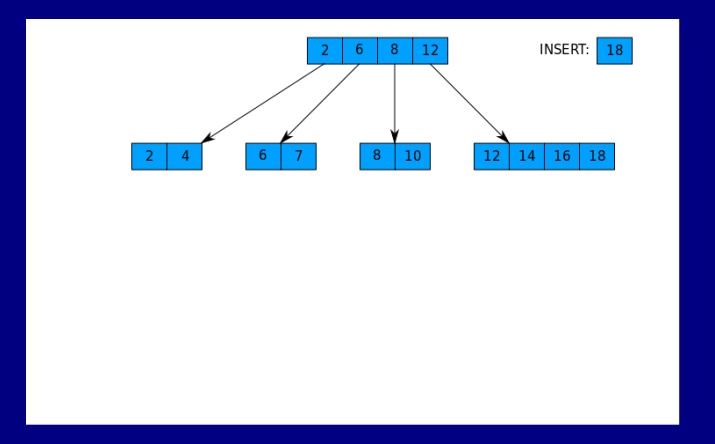

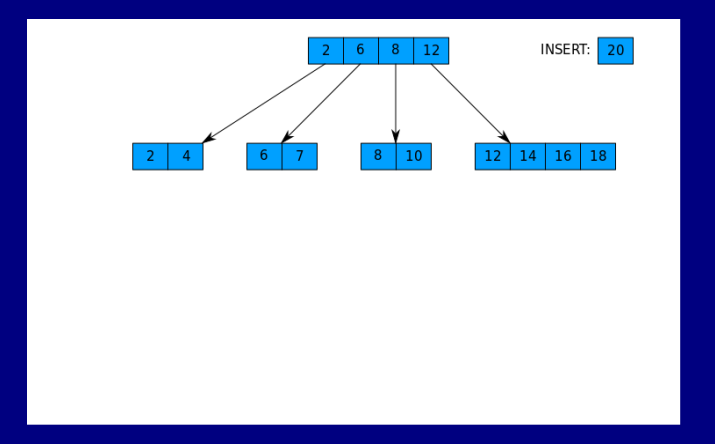

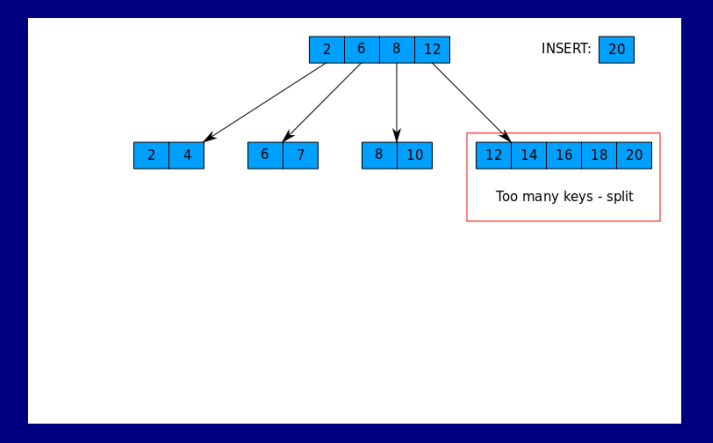

K ロ > K 레 > K 코 > K 로 > H 로 → K O Q Q ·

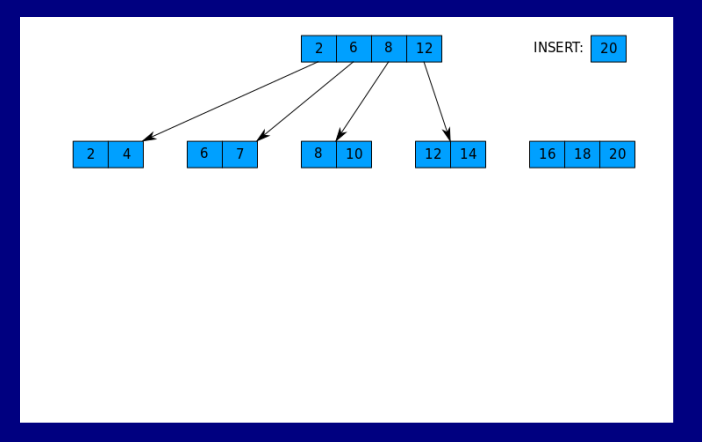

イロト イ団ト イヨト イヨト ニヨー りんぺ

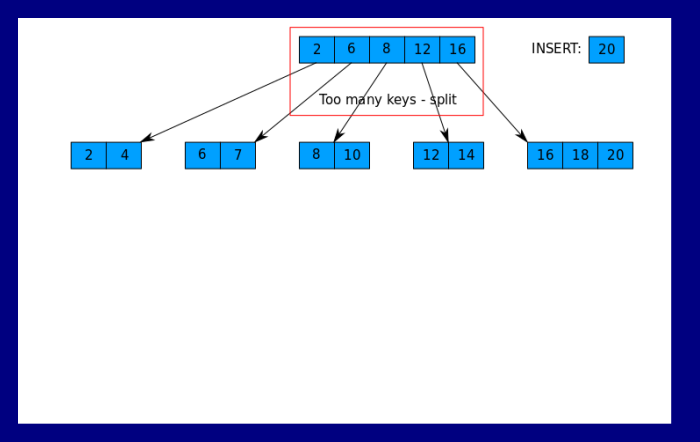

K ロ > K 레 > K 코 > K 로 > H 로 → K O Q Q ·

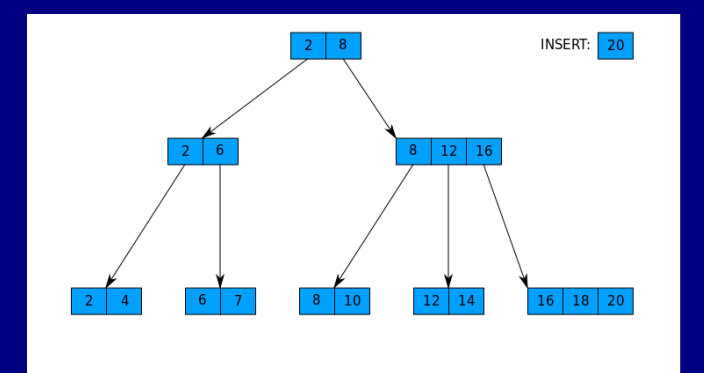

イロト イ団ト イヨト イヨト ニヨー りんぺ

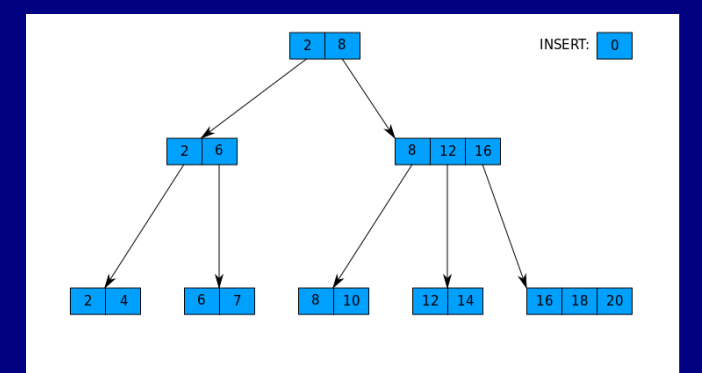

イロト イ団ト イヨト イヨト ニヨー りんぺ

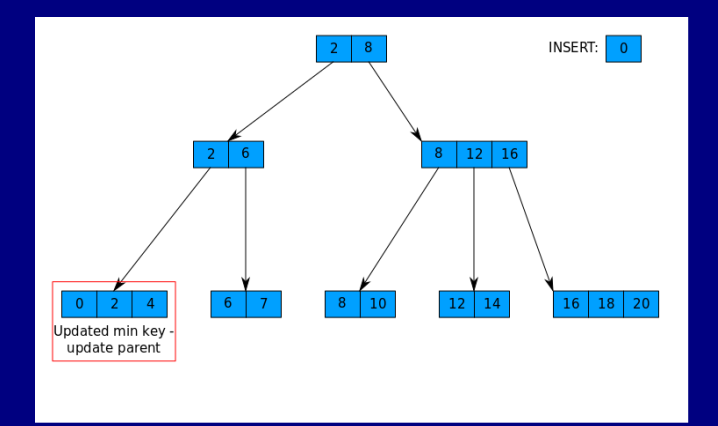

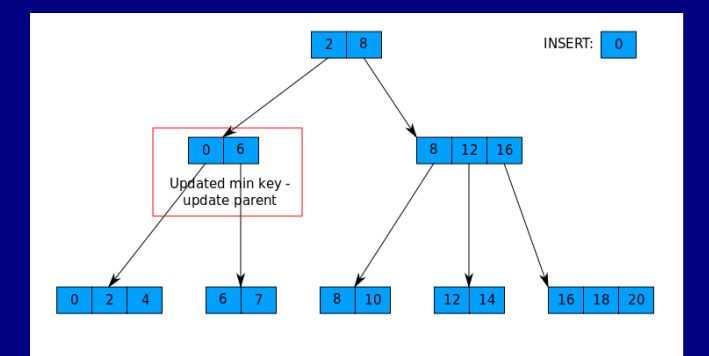

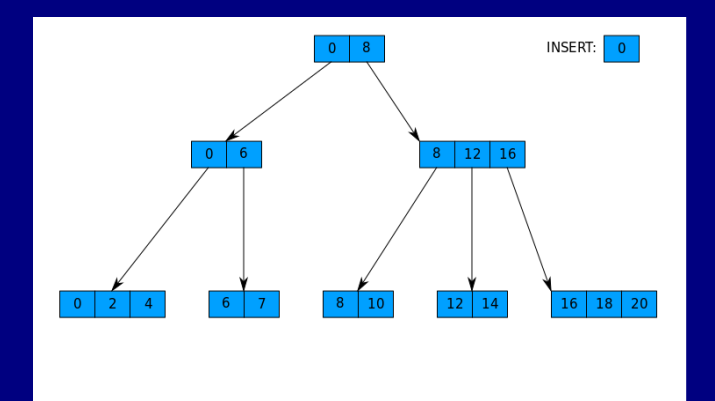

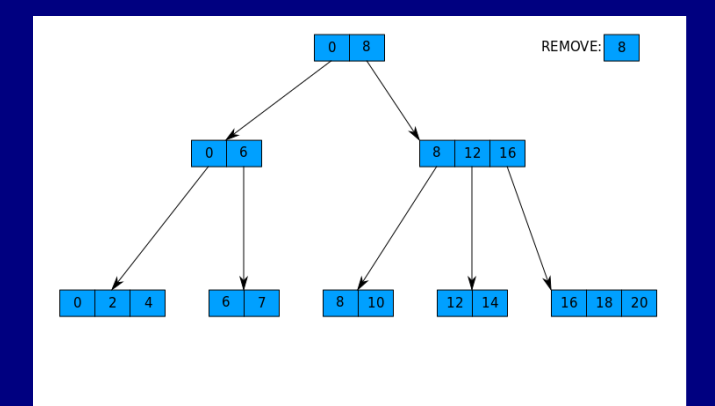

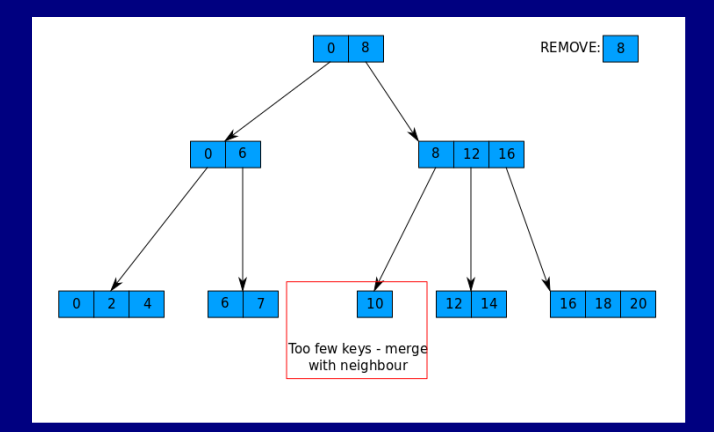

K ロ > K 레 > K 코 > K 코 > 트로드 > O Q @

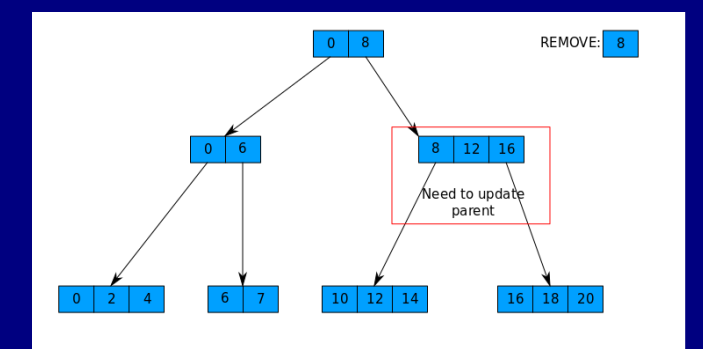

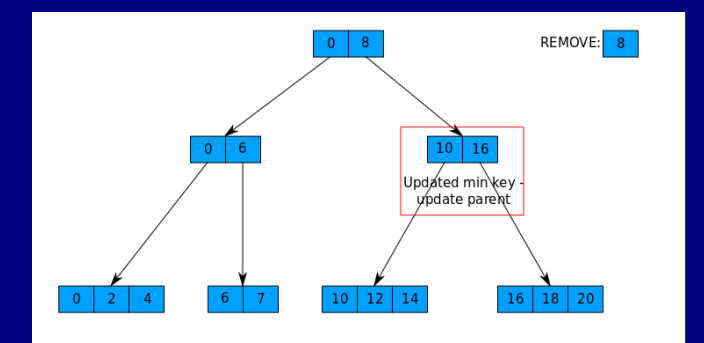

K ロ > K 레 > K 코 > K 코 > 트로드 > O Q @

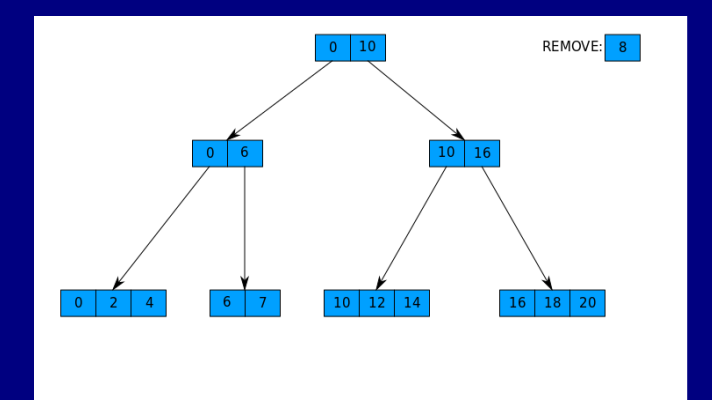

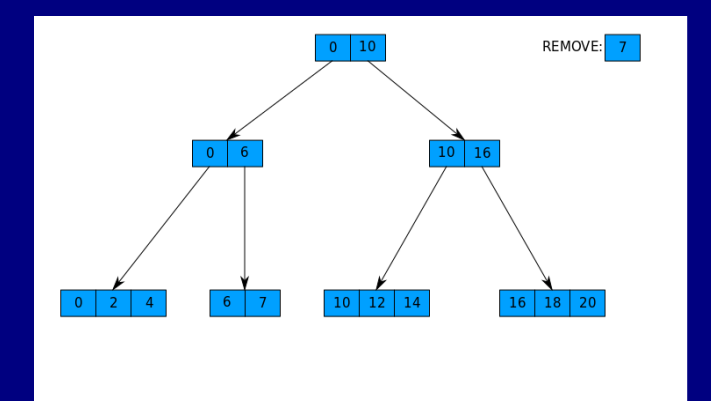

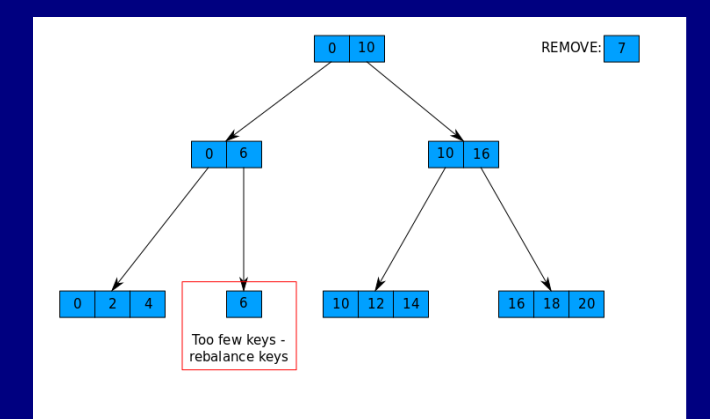

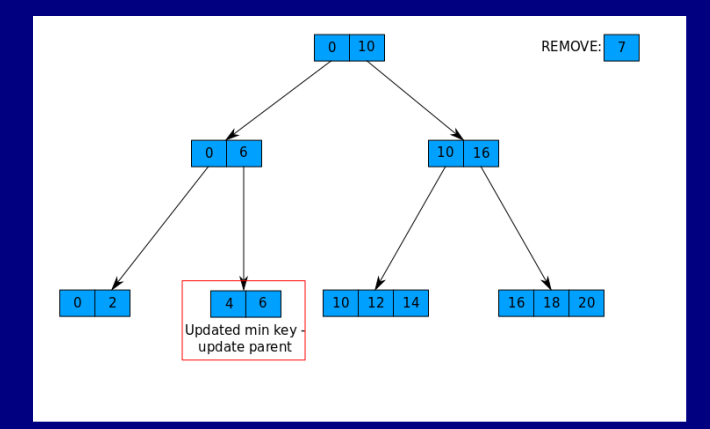

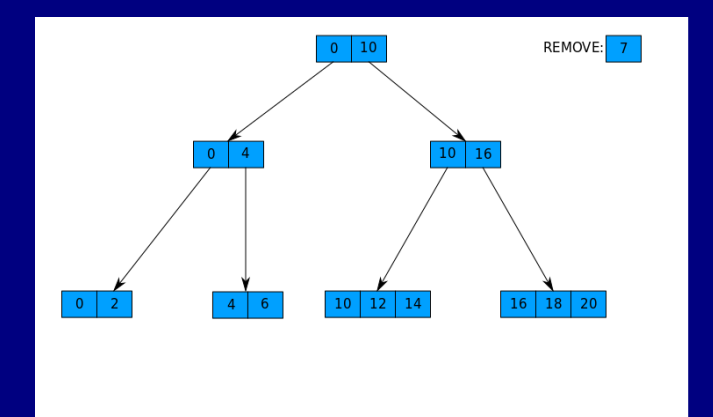

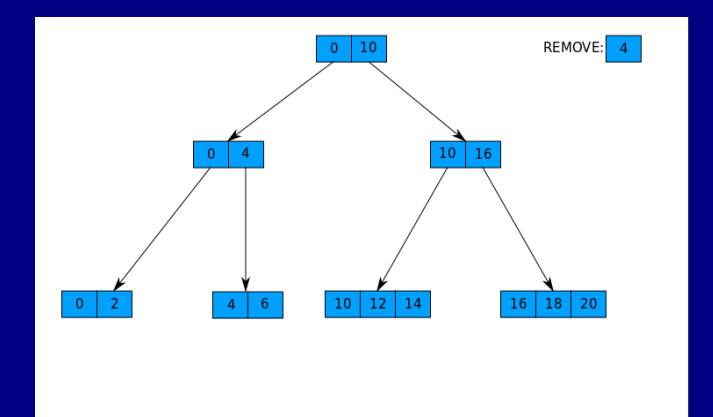

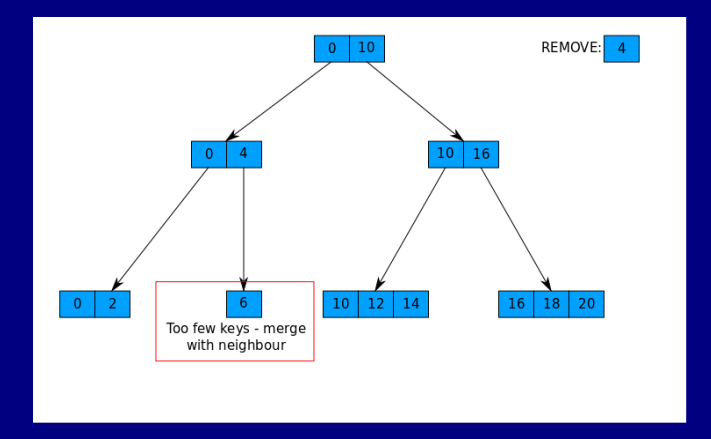

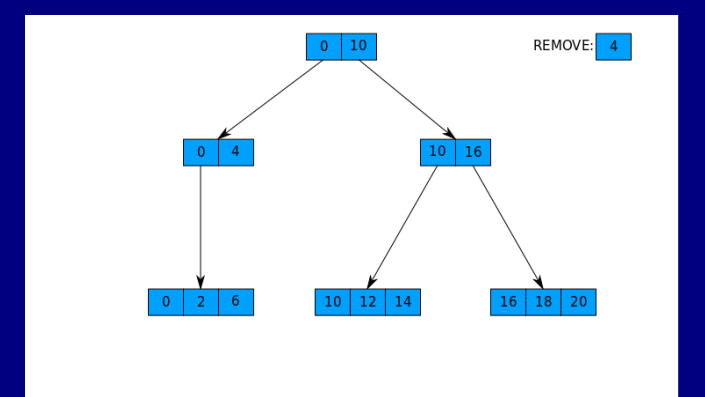

K ロ > K 레 > K 코 > K 코 > 트로드 > O Q @

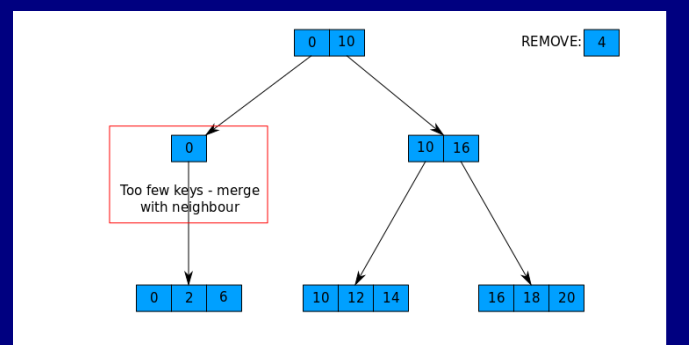

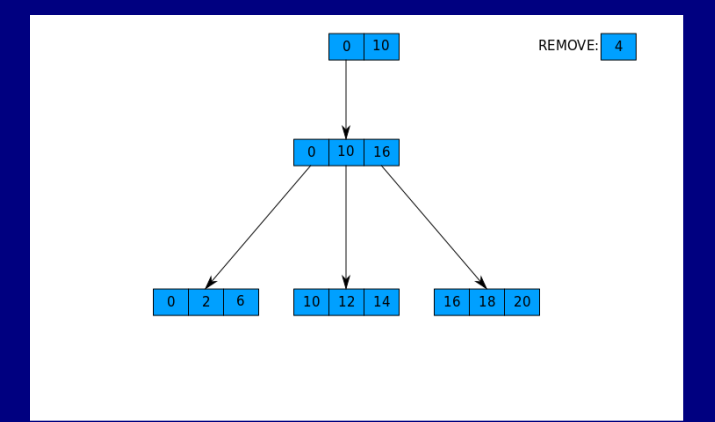

K ロ > K 레 > K 코 > K 코 > 트로드 > O Q @

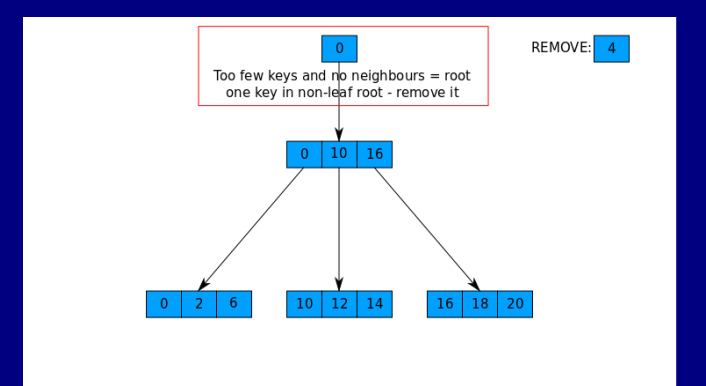

**KORKAR KERKER E MAG** 

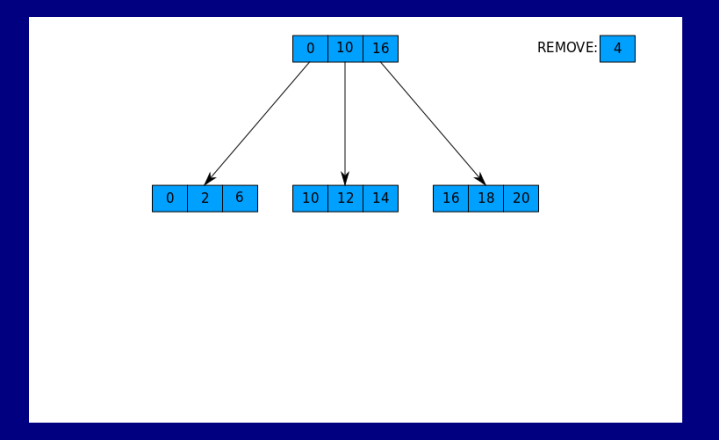

K ロ > K 레 > K 코 > K 코 > 트로드 > O Q @

## Параллельная работа с B+ деревьями

- <sup>I</sup> Естественно ФС могут обрабатывать несколько запросов параллельно
	- <sup>I</sup> деревья традиционно считаются очень недружественными структурами по отношению к параллельной обработке;
	- <sup>I</sup> все потоки должны пройти через корень, для которого может потребоваться синхронизация корень узкое место.
- Для B+ деревьев существуют неплохие схемы блокировок
	- $\triangleright$  классический вариант (B-link деревья) описан в статье Лемана и Яо;
	- $\triangleright$  Efficient locking for concurrent operations on B-trees.

## Log-Structured Merge Tree (LSM)

- $\blacktriangleright$  Недостатки  $B+$  деревьев:
	- $\triangleright$  вставка и удаление в/из B+ дерева сложные;
	- $\triangleright$  параллельная работа с B+ деревьями сложная.
- Можно сделать проще:
	- <sup>I</sup> пожертвовав алгоритмической сложностью поиска;

**KORK EX KEY CE ARA KONS** 

• получив в замен "эффективную" параллельную работу.

## Нам понадобятся

<sup>I</sup> Упорядоченный словарь в памяти с операцией вставки:

- <sup>I</sup> если ключ уже есть в словаре, то нужно заменить занчение;
- <sup>I</sup> подойдет любое дерево поиска, но плохо для параллельной обработки;
- <sup>I</sup> популярный вариант Skiplist сравнительно легко параллелится.
- Обратите внимание:
	- нам не нужна операция удаления;
	- <sup>I</sup> но будет полезной операция обмена двух словарей.

**KORKAR KERKER E MAG** 

#### Нам понадобятся

- <sup>I</sup> Упорядоченный словарь на диске:
	- <sup>I</sup> мы должны уметь создавать словарь из упорядоченного набора пар (ключ, значение);
	- $\triangleright$  ветвистое дерево поиска (на подобие B+ дерева) очень легко построить из упорядоченного набора пар;
	- <sup>I</sup> естественно, словарь должен поддерживать поиск;
	- <sup>I</sup> а так же итерацию по ключам в отсортированном порядке.
- Обратите внимание:
	- нам не нужны операции вставки и удаления из словаря;
	- <sup>I</sup> мы создаем словарь за раз, после чего он никогда не меняется.

#### Собираем все вместе

- <sup>I</sup> Возьмем один словарь в памяти и несколько (скажем N) словарей на диске:
	- начальное состояние когда все эти словари пустые;
	- <sup>I</sup> всех назовем и пронумеруем, словарь в памяти будет  $C_0$ , первый словарь на диске будет  $C_1$ , последний словарь на диске будет  $C_N$ .

**• С каждый словарем кроме последнего свяжем** ограничение на максимальный размер словаря:

- <sup>I</sup> обычно размеры словарей растут как члены геометрический прогрессии;
- $\triangleright$  если размер словаря в памяти  $S$  и знаменатель прогрессии q, то размер  $C_1$  ограничивается  $Sq$ , размер  $C_2$  ограничивается  $Sq^2$  и так далее;
- $\blacktriangleright$  будем называть эти ограничения  $S_i$ , где  $i$  номер словаря.

#### Вставка в LSM

- $\triangleright$  Вставка всегда осуществляется в  $C_0$  (т. е. словарь в памяти):
	- $\triangleright$  естественно  $C_0$  при этом растет, и когда-нибудь станет больше  $S_0$ ;
	- $\triangleright$  в этом случае нам нужно слить  $C_0$  и  $C_1$  в один словарь на диске;
	- $\triangleright$  полученный словарь заменит старый  $C_1$ , а  $C_0$  нужно опустошить.
- $\blacktriangleright$  Аналогичным образом мы поступаем когда  $C_i$ перерастает  $S_i$ 
	- $\triangleright$  сливаем  $C_i$  и  $C_{i+1}$  в новую версию  $C_{i+1}$ ;
	- <sup>I</sup> разница только в том, что теперь оба словаря изначально на диске.

#### Удаление из LSM

- $\triangleright$  У нас нет ни операции удаления из  $C_0$  ни для всех остальных C<sup>i</sup>
	- $\triangleright$  вместо этого мы можем вставить в  $C_0$  ключ, который мы хотим удалить, но со специальным маркером;
	- <sup>I</sup> каждый раз, когда мы видим этот маркер мы знаем, что ключ удален.
- <sup>I</sup> Можно ли физически удалить ключ и освободить место?
	- $\triangleright$  когда мы сливаем  $C_i$  и  $C_{i+1}$  мы можем увидеть два одинаковых ключа;
	- **в результирующий словарь нужно добавить только** один, ключ из  $C_i$ ;
	- $\triangleright$  если мы сливаем  $C_{N-1}$  и  $C_N$ , то ключи с маркером выписывать не нужно - таким образом мы физически удалим ключ из словаря.

## Поиск в LSM

 $\triangleright$  Поиск в LSM делаем последовательно от  $C_0$  до  $C_N$ :

- до тех пор пока не найдем нужный ключ;
- <sup>I</sup> если ключ с маркером, то значит ключа нет и можно остановиться.
- $\triangleright$  Поиск в LSM алгоритмически хуже, чем в B+ дереве, что взамен?
	- $\triangleright$  простота LSM деревья используют только простые примитивы (никакой перебалансировки и прочего);
	- ► все  $C_i$  для  $i \in [1..N]$  не изменяются не нужна синхронизация (главное, чтобы их не удалили пока, кто-то в них ищет);
	- $\triangleright$   $C_0$  не требует операции удаления проще реализовать параллельную версию.

#### Финальные замечания про LSM

- <sup>I</sup> Была описана только общая идея, детали могут отличаться:
	- <sup>I</sup> можно использовать разные структуры данных для  $C_0$  и  $C_i$ ;
	- <sup>I</sup> можно использовать несколько словарей в памяти (зачастую их два, это нужно чтобы не останавливать вставки/удаления пока происходит слияние  $C_0$  и  $C_1$ );
	- можно задавать разные ограничения на размер словарей и сливать больше чем два словаря за раз.
- **Используется довольно широко:** 
	- $\triangleright$  LevelDB/RocksDB, вероятно, еще в очень многих Key-Value/NoSQL/Any other buzzword;
	- Apache Cassandra;
	- $\blacktriangleright$  Apache HBase/BigTable.
#### Надежность и консистентность

- **Нам бы хотелось, чтобы ФС были надежными не** теряли пользовательские данные
	- $\blacktriangleright$  мы не будем обсуждать вариант, когда вы уронили диск в костер или смыли;
	- <sup>I</sup> т. е. мы не рассматриваем ситуацию, когда диск вышел из строя.
- $\triangleright$  Какие же проблемы у нас остаются?
	- $\blacktriangleright$  неожиданное отключение питания, т. е. работа ФС была прервана неожиданно.

## Какие могут возникнуть проблемы?

- $\triangleright$  Вспомните работу с  $B+$  деревом:
	- $\triangleright$  мы можем прервать вставку/удаление в/из  $B+$ дерева на середине;
	- $\triangleright$  т. е. когда мы добавили/удалили ключ в/из листа, но не восстановили инварианты дерева до конца;
	- $\triangleright$  в лучшем случае дерево не будет корректным  $B+$ деревом, в худшем мы потеряем часть ключей и произойдет утечка места на диске.
- <sup>I</sup> Удаление файла из каталога:
	- $\triangleright$  нужно удалить имя файла из списка имен файлов/каталогов в каталоге;
	- **нужно освободить Inode, используемый для файла;**
	- <sup>I</sup> нужно освободить место занятое содержимым файла.

## Доступные гарантии

- $\triangleright$  Мы можем считать, что запись одного сектора (512 байт) атомарна:
	- $\triangleright$  сектор либо полностью записался либо не записался вообще;
	- <sup>I</sup> то что вы послали устройству команду на запись одного сектора, не значит, что запись реально произошла.
- <sup>I</sup> Существует команда барьер:
	- <sup>I</sup> вы можете послать устройству специальную команду сброса кеша/буферов;
	- по завершении команды, гарантируется, что все записи отправленные до нее реально завершились.

## Soft update и fsck

<sup>I</sup> Основная идея: выполняем все операции в таком порядке, чтобы:

- $\triangleright$  если нас прервут, то ФС будет в рабочем (пусть и не очень консистентном состоянии);
- <sup>I</sup> все неконсистентности можно найти и поправить.
- $\triangleright$  Утилита fsck сканирует всю ФС, ищет и исправляет проблемы:
	- $\blacktriangleright$  должна просканировать всю ФС, что может занять время;

**KORKAR KERKER E VAN** 

<sup>I</sup> может иногда помочь в случае поломки диска, о которых мы не говорим.

### Пример: удание файла из каталога

- $\blacktriangleright$  В первую очередь удаляем имя файла из списка файлов/каталогов в каталоге
	- $\triangleright$  если нас прервут сразу после этой операции, то у нас один из Inode-ов может остаться занятым, хотя ссылок на него не будет;
	- <sup>I</sup> место занятое файлом не будет освобождено;
	- $\triangleright$  в остальном состояние ФС в рабочем состоянии;
	- $\triangleright$  fsck может найти Inode-ы и сектора на которые нет ссылок и освободить их.
- $\blacktriangleright$  Если сначала освободить Inode или место занятое файлом?
	- тогда в каталоге останется ссылка на невалидный Inode и при чтении или, еще хуже, записи мы обратимся к чужим секторам на диске.

### Финальные замечания про soft update

 $\triangleright$  Soft update и fsck сравнительно сложны в реализации:

- $\blacktriangleright$  требуется аккуратно продумать порядок обновления и строго его соблюдать - заставлять диск сбрасывать кеш.
- $\triangleright$  Soft update и fsck работают сравнительноо медленно:
	- $\blacktriangleright$  постоянные сбросы кешей диска не способствуют скорости работы;
	- $\triangleright$  fsck должен сканировать всю ФС, чтобы понять на что есть ссылки, а на что нет.

# Write Ahead Log (WAL, Journal)

- $\blacktriangleright$  Перед тем как выполнить какую-то операцию мы можем записать в специальное место диска (журнал), что мы хотим сделать
	- $\triangleright$  обновляем структуры ФС только после того как запись была зафиксирована на диске;
	- <sup>I</sup> записи должны быть структурированы так, чтобы мы могли отличать целые законченные записи от незаконченных (например, мы можем в конце записи добавить специальный сектор - признак завершения записи).
- Что делать если нас прервали?
	- <sup>I</sup> мы просто повторяем операции записанные в журнале ("проигрываем" журнал);
	- после чего очищаем журнал.

### Идемпотентность записей в журнале

<sup>I</sup> Что если нас прервут, пока мы проигрываем запись из журнала?

- если записи в журнале идемпотентны, то ничего;
- <sup>I</sup> т. е. при следующем запуске мы заново "проимгрываем" журнал.

 $\blacktriangleright$  Операция идемпотентна, если мы можем применить ее несколько раз без изменений результата

- <sup>I</sup> записать данную порцию данных в данный сектор диска - идемпотентная операция;
- <sup>I</sup> мы можем повторять запись сколько угодно раз, практически, без последствий.

## Copy-On-Write

- <sup>I</sup> Вместо того, чтобы обновлять данные на диске In-Place будем создавать копии в памяти, обновлять копии и выписывать копии в новое место на диске
	- <sup>I</sup> после того как у нас готова исправленная версия данных нужно "просто" перенаправить ссылку со старой версии данных в новую;
	- $\triangleright$  перенаправить ссылку = записать, т. е. опять Copy-On-Write;
	- <sup>I</sup> когда эта перезапись должна остановиться? Когда мы дойдем до, некоторого "корня" (например, корня дерева, или суперблока ФС), который можно записать атомарно.

## Применение COW

- $\triangleright$  Copy-On-Write используется в ZFS и Btrfs (и не только):
	- **EXEL BERG ENGINEES ENGINEES FOR STARK** PETER States, BTRFS: The Linux B-tree Filesystem, там же ссылки на алгоритм COW B+ деревьев);
	- $\triangleright$  ZFS другой, уже классческий, пример (Jeff Bonwick, тот же, что придумал SLAB);
	- $\triangleright$  обе ФС умеют делать snapshot-ы (версионирование) приятный бонус использования COW.

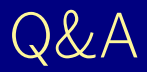

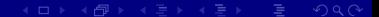